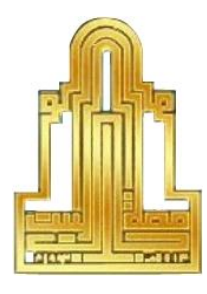

جـامعـة آل البيــت

مركز التعلم االلكرتوني

الدليل الامرشادي لعقد امنحانات المسنوى اللغوية والحاسوبية للطلبة املستجدين

 $(2022 - 2021)$ 

**مقدمــــــــــــــــــــــــــــــــــــــــــــــــــــــــة**:

- .1 تهدف امتحانات المستوى إلى تحديد مستوى الطالب في مواد اللغة العربية واللغة اإلنجليزية ومهارات الحاســوب.
- .2 بعد إنجــاز متطلبــات القبــول والحصول على الرقم الجامعي، يحق للطالب التقدم المتحانات المســتوى عند االعالن عنها من قبل مركز التعلم االكتروني.
	- 3. يقوم مركز التعلم الالكتروني بتحديد مواعيد امتحانات المستوى حيث سيتم االعالن عنها موزعة على شكل جلسات محددة بيوم ووقت معين، ويعلن عنها من خالل موقع الجامعة الرسمي و في الاعلانات الموجودة على بوابة الطالب الجامعية من خالل الموقع الرسمي للجامعة كما في الشاشة ادناه وصفحة جامعة آل البيت على موقع Facebook ،وعلى الطالب االلتزام بموعد جلسته، ولن يسمح له بالدخول في غير الموعد المعلن له.

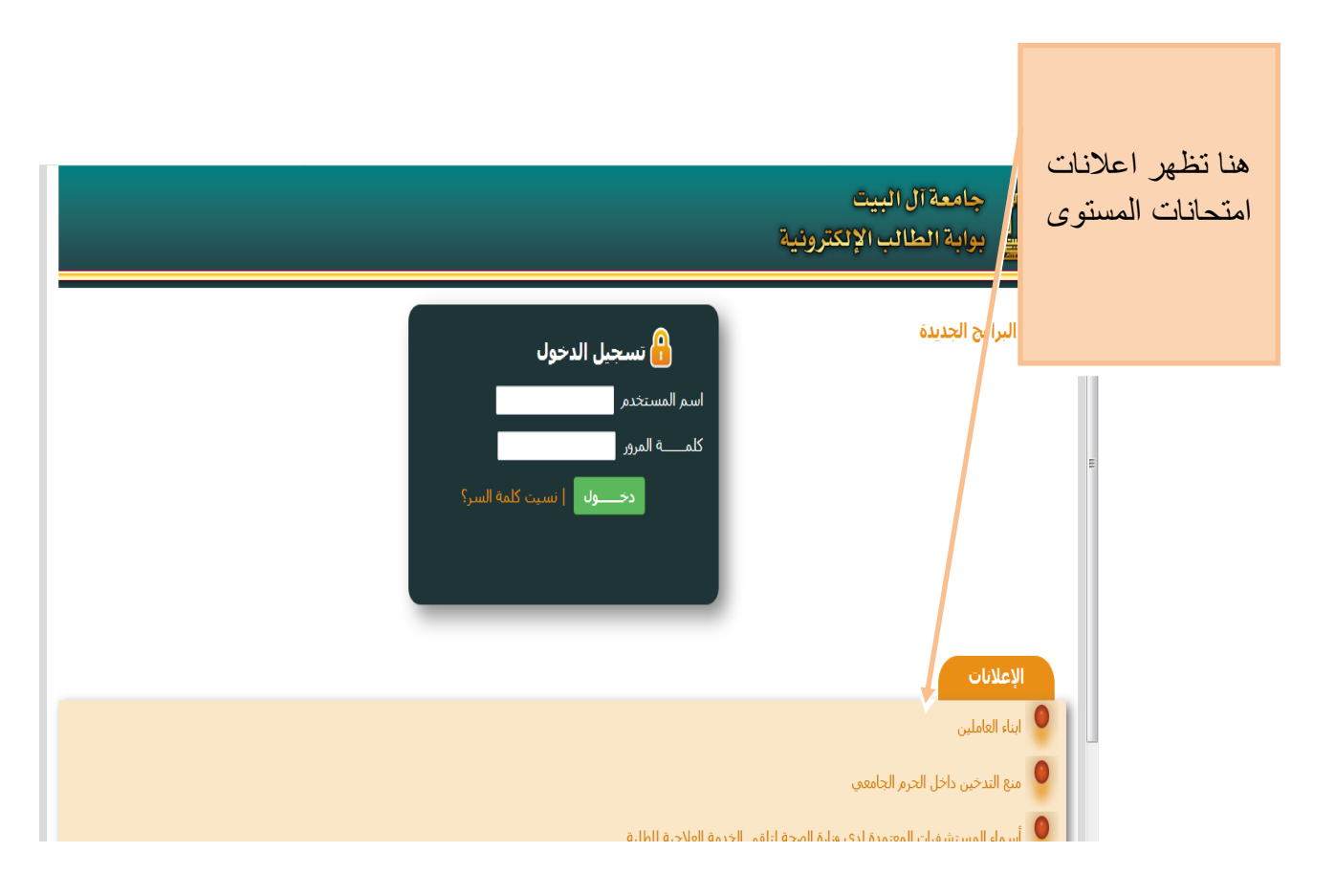

.1 **امتحان مستوى اللغة العربية**: يتقدم جميع الطلبة عند التحاقهم بالجامعة المتحان مســتوى اللغــة العربيــة في المواعيــد التــي تحددها الجامعــة من قبل مركز التعلم اإللكتروني لقياس مهاراتهم الاساســية، ويكون عدد الاسئلة للامتحان 40 سؤال، لكل سؤال (2.5) علامة ووقت زمني مقداره (60) ثانيه، إذا حصل الطالب في امتحان المســتوى على أقل من (50%) أو لم يتقدم لالمتحان في السنة الدراسية االولى فعليــه أن يــدرس منتظ ًما ولمدة فصل دراســي واحد مادة استدراكية للتقوية ورقمهــا )5001020( بمعدل )3( ســاعات معتمدة ال تدخل في معدله التراكمي وال في عدد الســاعات المطلوبة للتخرج ويقدم امتحانًا فيها يؤهله النجاح فيه للتســجيل في مادة اللغة العربية رقمها (5001120).

.2 **امتحان مستوى اللغة االنجليزية**: يتقدم جميع الطلبة عند التحاقهم بالجامعة المتحان مســتوى اللغــة االنجليزيــة في المواعيد التي تحددهــا الجامعة لقياس مهاراتهم االساســية، ويكون عدد الاسئلة للامتحان 40 سؤال، لكل سؤال (2.5) علامة ووقت زمني مقداره (60) ثانيه، إذا حصل الطالب في امتحان المســتوى على أقل من )50%( أو لم يتقدم لالمتحان في السنة الدراسية الاولى فعليــه أن يــدرس منتظمًا ولمدة فصل دراســي واحد مادة استدراكية للتقوية ورقمهــا )5001021( بمعدل )3( ســاعات معتمدة ال تدخل في معدله التراكمي وال في عدد الســاعات المطلوبة للتخرج ويقدم امتحانًا فيها يؤهله النجاح فيه للتســجيل في مادة اللغة اإلنجليزية رقمها  $. (5001121)$ 

**.3 امتحان مستوى المهارات الحاسوبية**: على جميع الطلبة عند التحاقهم بالجامعة أن يتقدموا المتحان مســتوى في مهــارات الحاســوب في المواعيــد التــي تحددها الجامعة لقياس مهاراتهم الاساسية، ويكون عدد الاسئلة للامتحان 40 سؤال، لكل سؤال (2.5) علامة ووقت زمني مقداره (60) ثانيه، إذا حصل الطالب في امتحان المســتوى على أقل من (50%) أو لم يتقدم لامتحان في السنة الدراسية الاولى فعليــه أن يــدرس منتظمًا ولمدة فصل دراســي واحد مادة استدر اكية للتقوية رقمها (5002060) بمعدل (3) ســاعات معتمدة لا تدخل في معدله التراكمي وال في عدد الســاعات المطلوبة للتخرج ويقدم امتحانًا فيها.

## **خطوات عقد امتحانات المستوى**

.1 .الضغط على ايقونة االمتحانات المحوسبة الموجودة على سطح المكتب.

.2 .تظهر للطالب شاشة الدخول لالمتحانات المحوسبة، يقوم الطالب بإدخال البيانات كما يظهر في الصورة التالية:

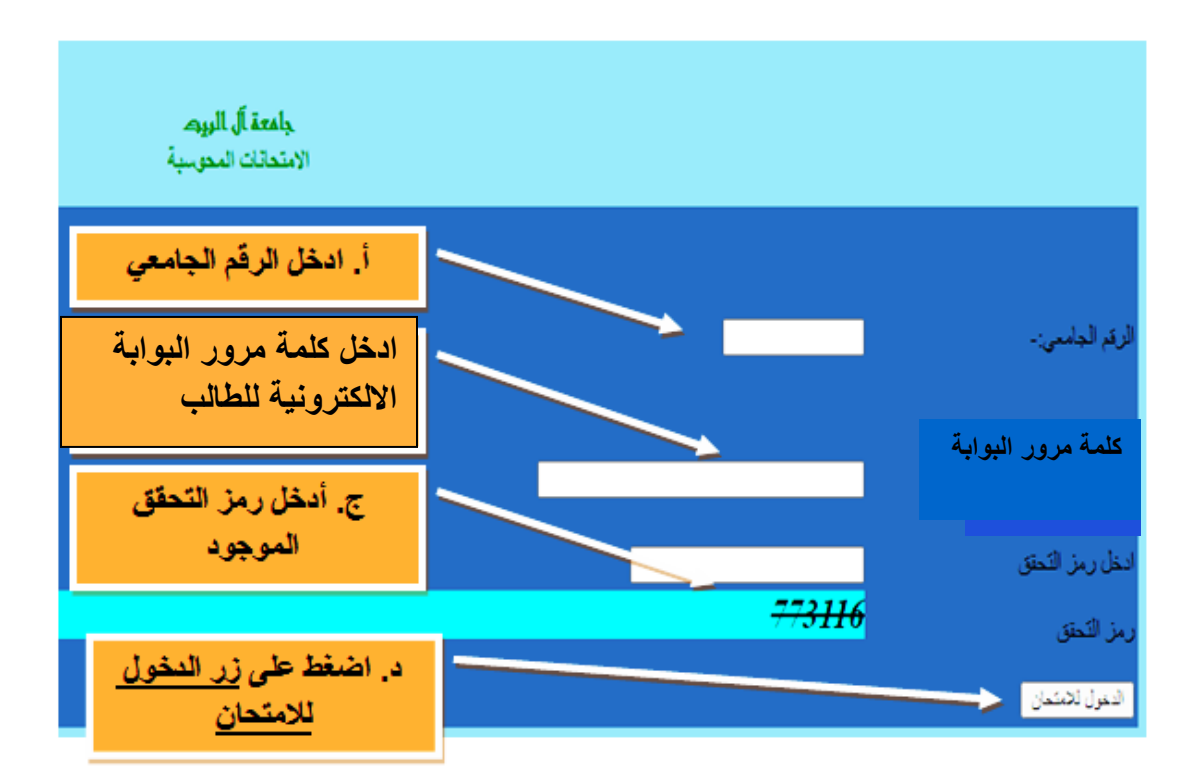

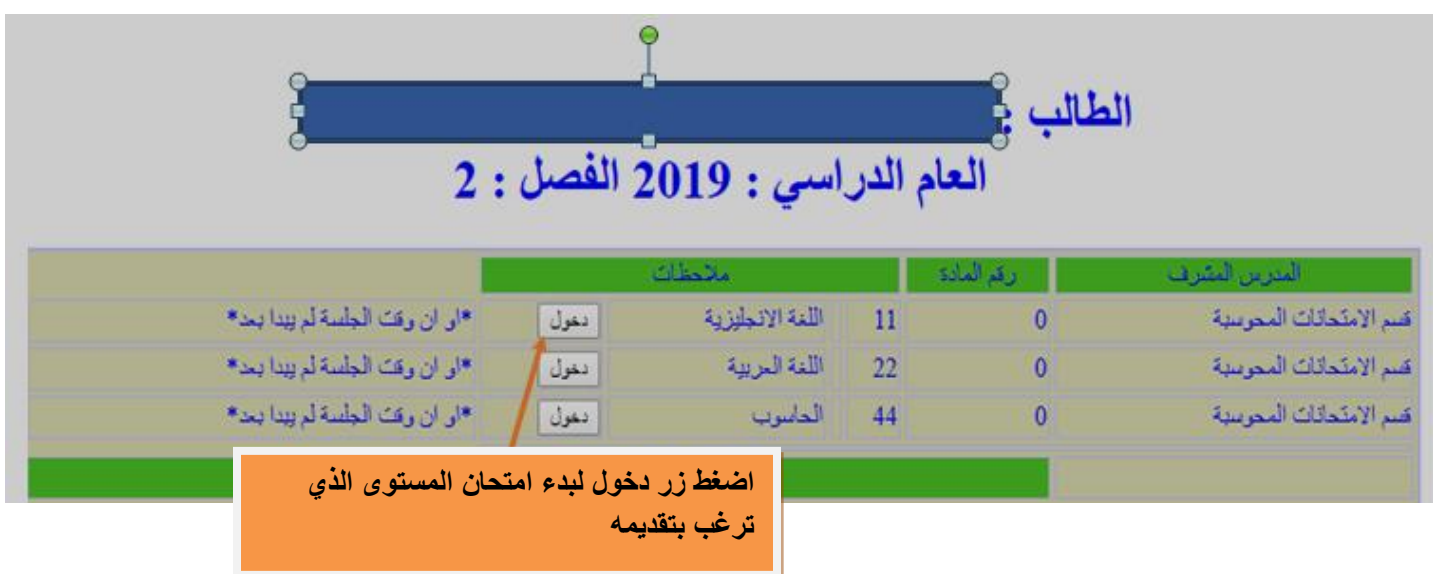

3.تظهر لك شاشة الدخول إلى امتحانات المستوى لاحظ الصورة التالية:

.4بعد ضغطك على زر **دخول** تظهر لك شاشة تحتوي رقمك الجامعي واسمك، تأكد من بياناتك ثم .5اضغط على زر **التالي**.

.6تظهر لك شاشة اخرى لتأكيد رقمك الجامعي واسمك، اضغط على زر **التالي** كما في الشكل أدناه:

> مدة الامتحان : 0.0 دقيقة  $0000000001:$ رقم الطالب a b b b : اسم الطالب ip: 188.247.73.166

> > القالى

.7 يبدأ امتحان المستوى والذي يتضمن المعلومات الموضحة في الصورة أدناه.

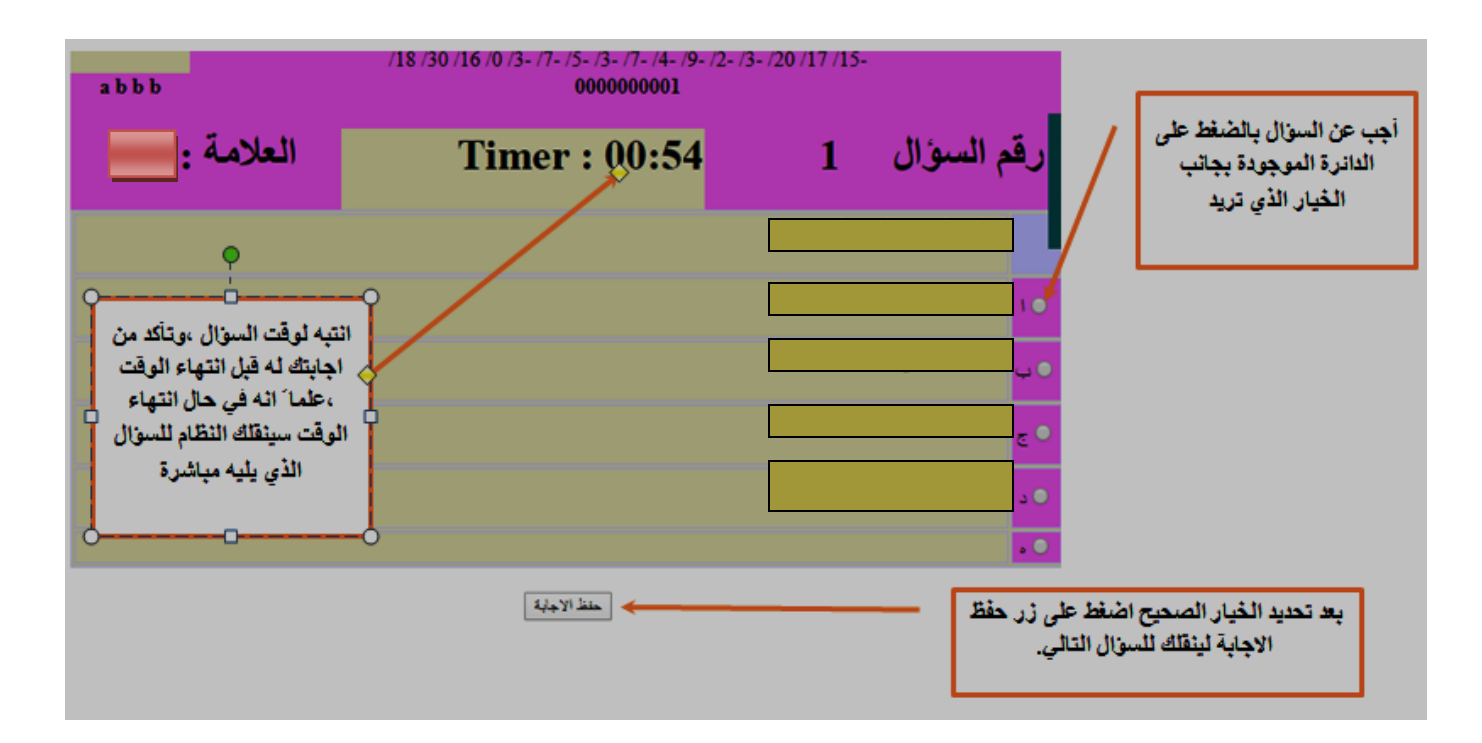

.10عند ظهور اخر سؤال في االمتحان واالجابة عليه أضغط زر **انهاء االمتحان** أو **Finish Exam** للخروج من االمتحان.

.11اتباع الخطوات السابقة على كل امتحانات المستوى المتبقية.

**مالحظات هامة:**

- في حال ظهور رسالة الخطأ "كلمة المرور خطأ "على الطالب التأكد من إدخال كلمة مرور البوابة الالكترونية في حقل كلمة المرور بشكل صحيح وإعادة المحاولة مرة أخرى.
- بعد انتهاء االمتحان مباشرة تظهر نتيجة االمتحان سواء ناجح أو راسب وفي حال عدم انتباه الطالب لها بإمكانه الحصول على نتائج االمتحانات من خالل الدخول لبوابته االلكترونية والضغط على "**نتائج امتحانات المستوى**" في اليوم الذي يلي يوم عقد االمتحان.
- على الطالب التأكد من اسمه عند الدخول لالمتحان ،وفي حال وجود مشكلة في اسم الطالب، يمكنه متابعة التقدم لالمتحان على أين يتم مراجعة دائرة القبول والتسجيل لمعالجة الخلل في اسم الطالب.
- عند حدوث خلل فني)عدم استجابة ( في جهاز حاسوب الطالب أثناء عقد االمتحان، على الطالب إعادة تشغيل جهاز الحاسوب والدخول لنظام االمتحانات المحوسبة لمتابعة االمتحان **من السؤال الذي حدث عنده الخلل**.
- في حال تعذر على الطالب تجاوز الخلل الفني، فعليه متابعة االعالنات للتقدم لالمتحانات في الجلسات التي سيعلن عنها خالل العام الدراسي.
- بناء على تعليمات الجامعة الصادرة عن مجلس العمداء لمنح درجة البكالوريوس فيتوجب على الطلبة المسجلين كافة التقدم لالمتحان في اللغة العربية واللغة الانجليزية والحاسوب، على أن يكون التقدم لهذه الامتحانات خلال الفصول الأوَّل والثاني والصيفي من تاريخ االلتحاق بالجامعة وللطالب إعادة امتحانات المستوى أكثر من مرة وبرسم مالي مقداره )50( خمسون دينارا **شريطة أن يكون الطالب قد رسب في تلك االمتحانات وأخفق في النجاح في أي من المساقات االستدراكية خارج خطته الدراسية** وهذه المساقات هي:

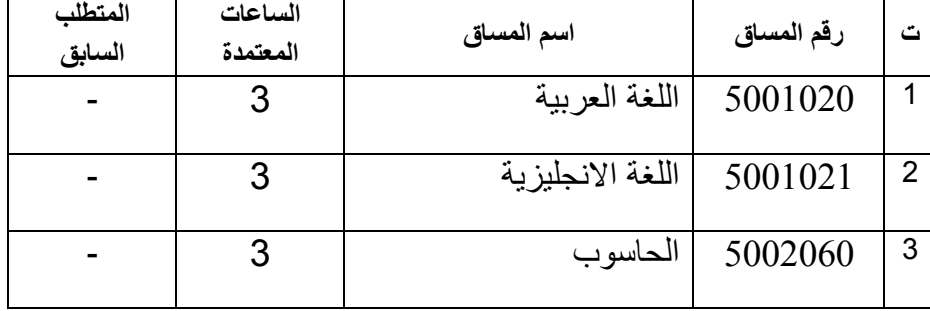

**المساقات االستدراكية:** 

 بعد انتهاء الفرصة المحددة للطالب بالتقدم المتحانات المستوى وهي ثالث فصول دراسية من قبوله بالجامعة، أو في حال تقديم الطالب المتحانات المستوى ورسوبه بها جميعا أو بأحدها، فانه يتم منع الطالب من إكمال تسجيله للفصل الرابع إال بعد تسجيل إحدى مواد المستوى أو جميعها، على أن ينهي دراسة جميع المواد االستدراكية التي رسب بامتحانات المستوى الخاص بها أو لم يتقدم لها خالل السنة الثانية له، ويتم منع الطالب من سحبها بعد تسجيلها.